## Cheatography

## Dubiously Made Keyboard Shortcuts by [Modoj](http://www.cheatography.com/modoj/) via [cheatography.com/44378/cs/13128/](http://www.cheatography.com/modoj/cheat-sheets/dubiously-made)

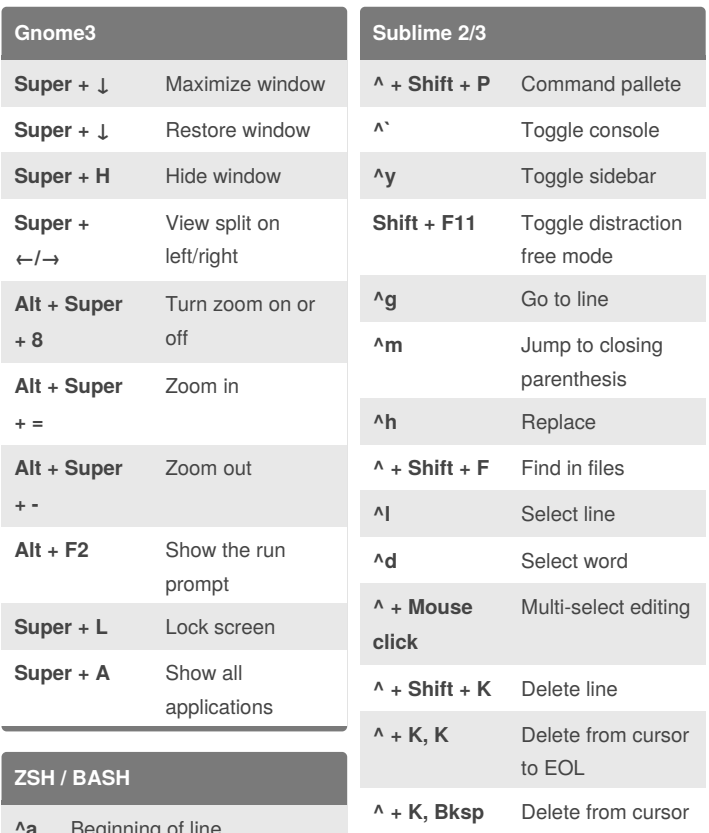

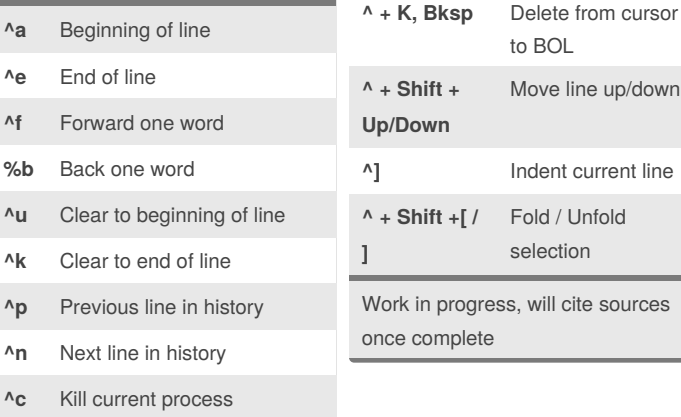

- **^z** Suspend process
- bg continue process in backgroundCon
- fg Restore process
- ^ Hold Control
- % Hold Alt

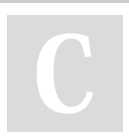

By **Modoj**

[cheatography.com/modoj/](http://www.cheatography.com/modoj/)

Not published yet. Last updated 13th October, 2017. Page 1 of 1.

Sponsored by **Readability-Score.com** Measure your website readability! <https://readability-score.com>